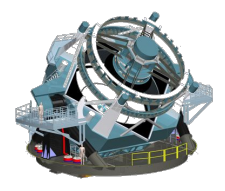

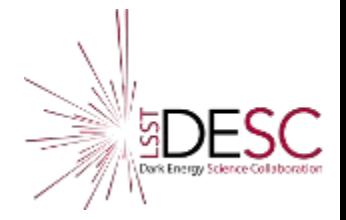

# Computing Overview

LSST-France

Dominique Boutigny - LAPP February 3-5, 2020

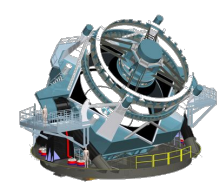

News - IN2P3

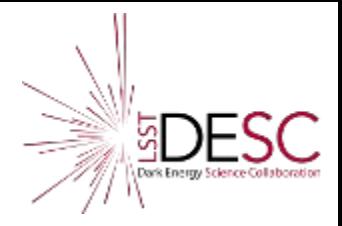

- IN2P3 computing review October  $24<sup>th</sup>$ , 2019
	- Berrie Giebels Volker Beckmann(remotely) Rodolphe Cledassou- Pierre-Étienne Macchi
	- <https://indico.in2p3.fr/event/19728/>
	- People looked happy
	- But unfortunately we haven't received any other feedback…
- The positive thing is that we obtain more or less the resources that we need to work
	- Essential role of Fabio to coordinate all the DRP project (and much more) at CC-IN2P3
		- But we also need input from IN2P3 as Fabio's official mandate as DRP Coordinator is over

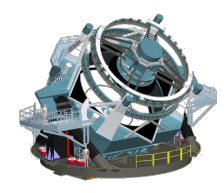

# News - Project

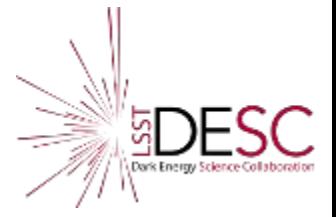

## **Politics**

As DOE will cover the extra operation cost associated to the new LSST Data Policy, the project is considering to move the US DRP from NCSA to a DOE lab: SLAC, FNAL or BNL

#### **Technics:**

- **butler gen3** is being released now
	- Will have a huge impact on the way we are processing jobs
	- Consequences also for DESC
		- Slack discussion channel #desc-dm-gen3
	- We need to start investigating *gen3* ASAP
		- Understand how to build workflows with *gen3*
- DM stack will probably produce *parquet* files in the future
	- Spark and DASK are being considered

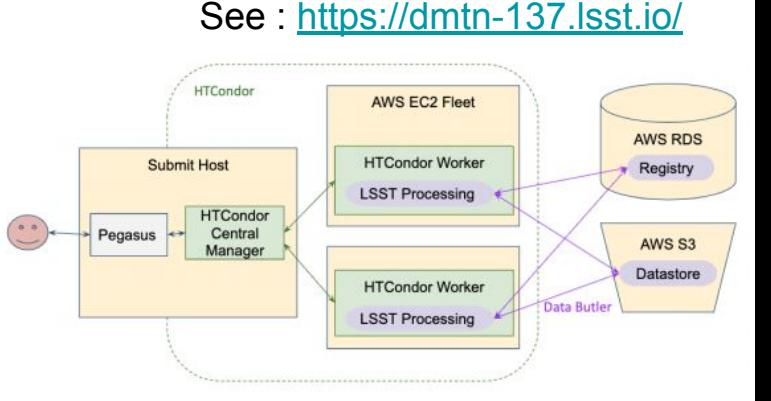

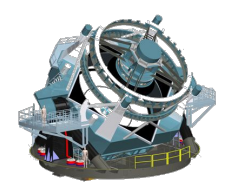

## News - LSST-France

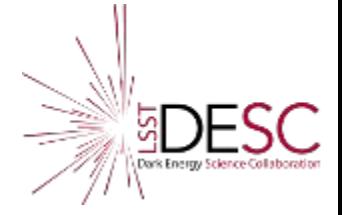

Johann has been appointed co-convener of the **CO**mputing Working Group together with Heather Kelly

Congrats !

A 2 year position for a Data Scientist is opened at LAPP in the framework of ESCAPE WP5

● Deploy, test and possibly extend the LSST Science Platform as a use case / example for ESAP (ESFRI Science Analysis Platform)

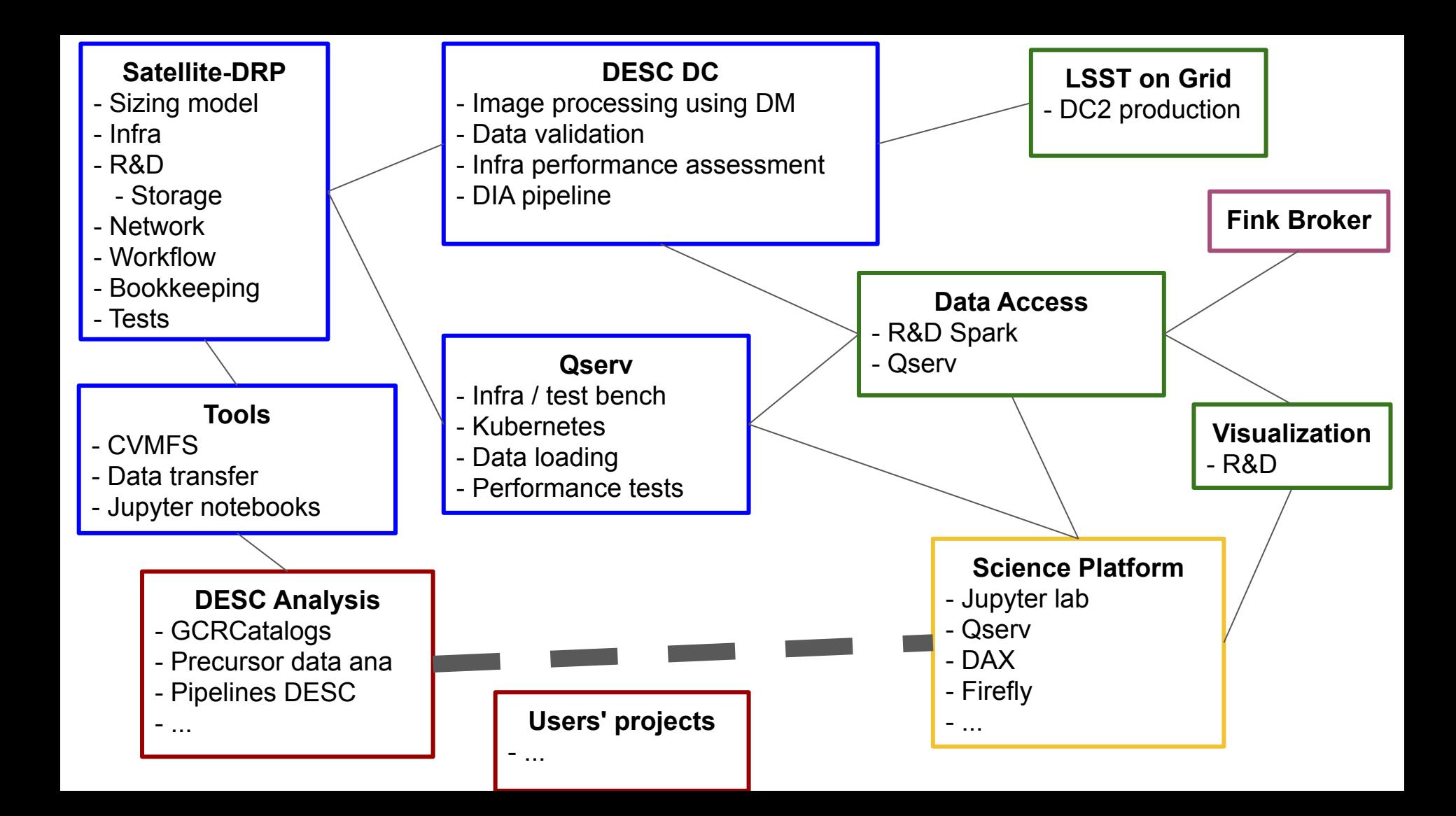

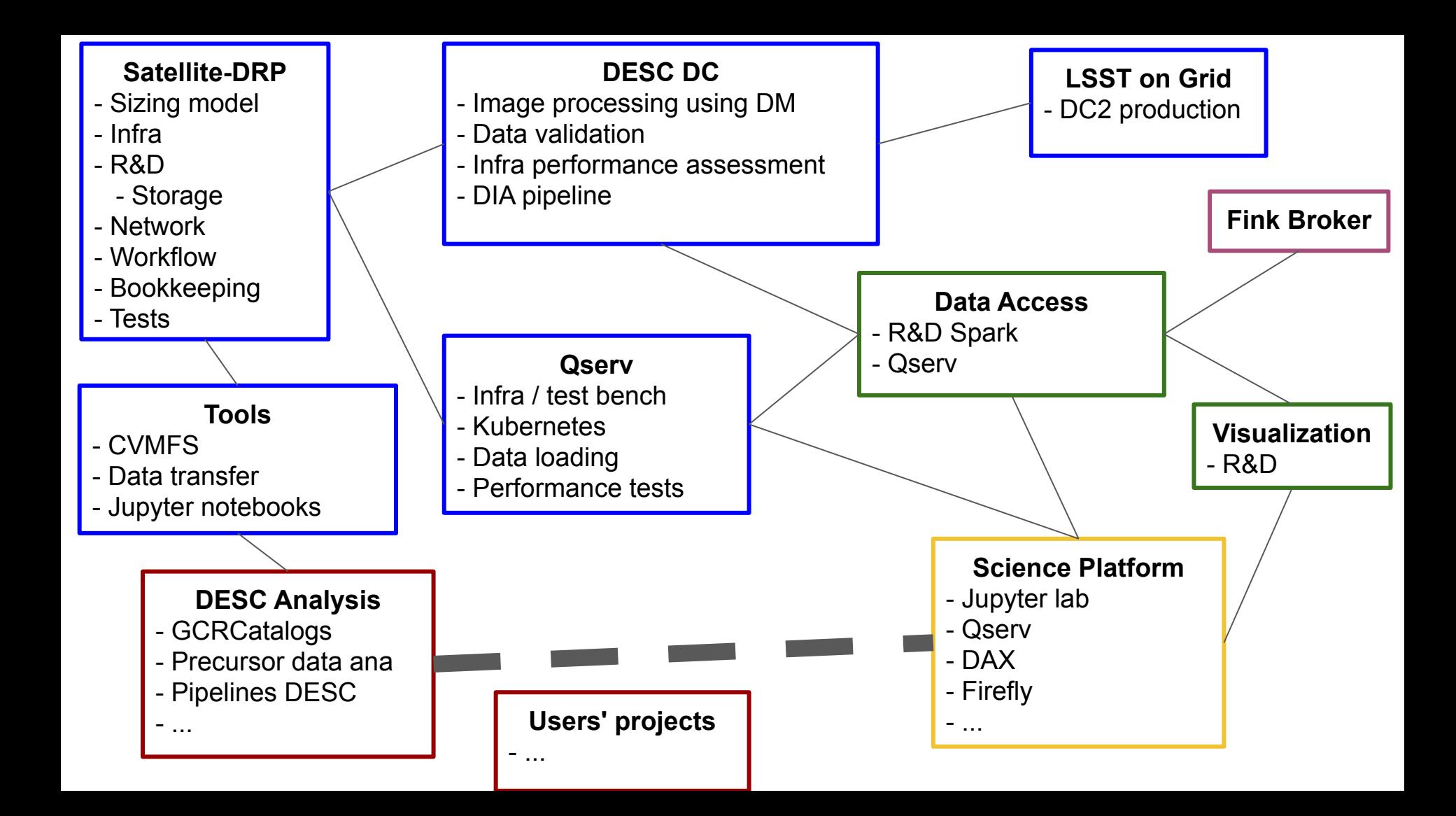

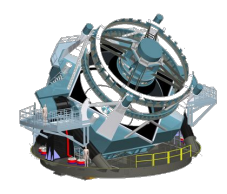

# Overall Strategy (as presented as the October review)

- DRP is the top priority
- All the rest is driven by science (not engineering)

## **Goals:**

- Host a complete LSST dataset in France
- Set up a computing environment to guarantee an efficient data access to the IN2P3 community
- Design this environment in order to be scalable (in order to extend the data access to a larger community if decided)
- Do not reinvent the wheel
- Guarantee a complete compatibility (interoperability ?) between the DESC environment in the US and in France
- Use IN2P3 expertise and flexibility to test and propose alternative technical solutions to LSST and DESC
- Systematically test software components to check their usability in a science context

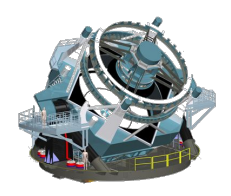

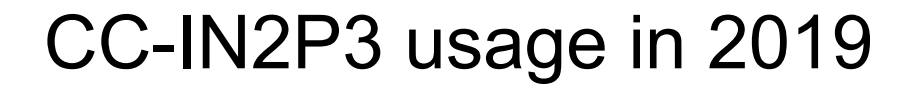

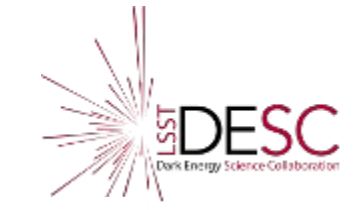

Détail du temps de résidence normalisé du groupe Isst de janvier à décembre 2019

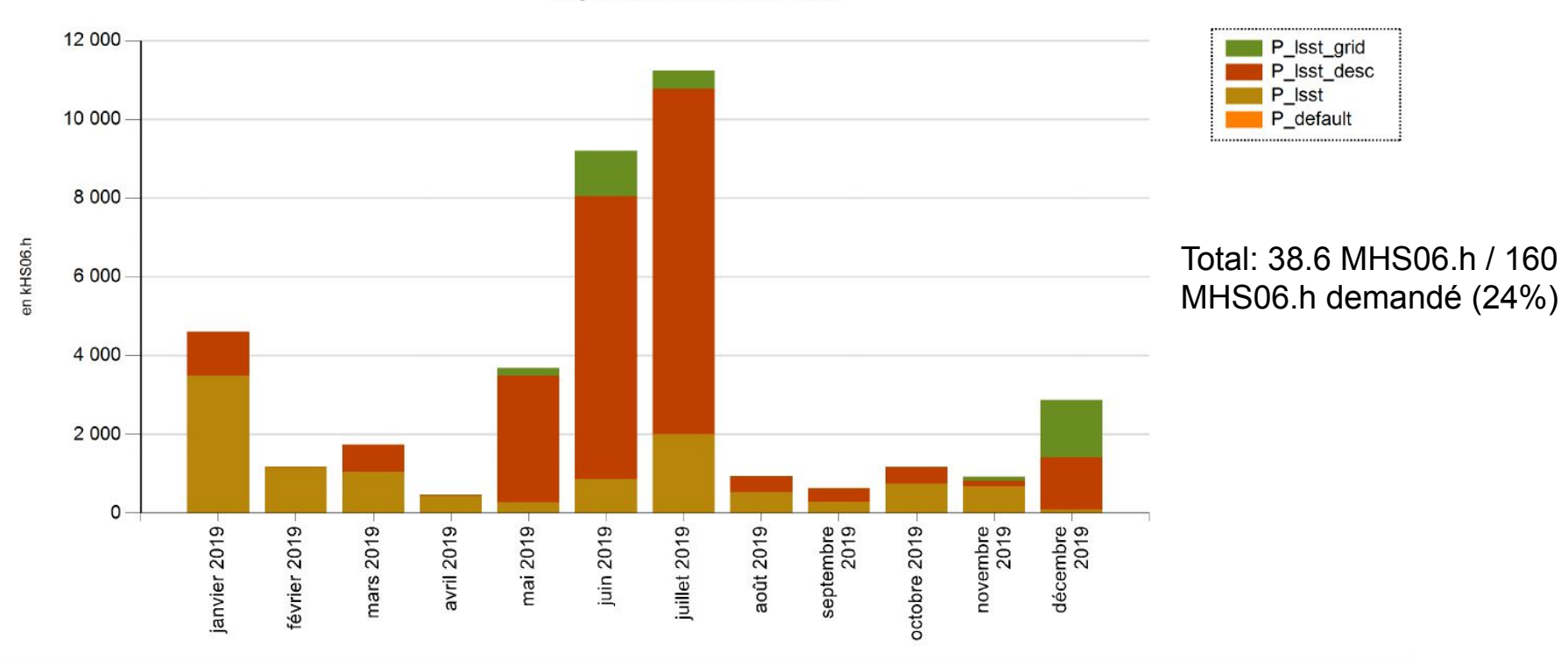

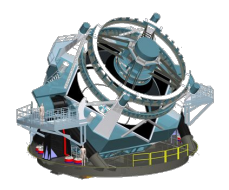

# CC-IN2P3 request for 2020

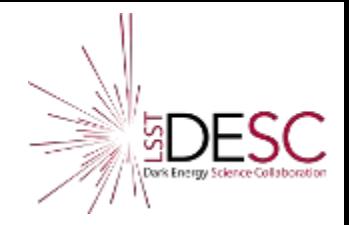

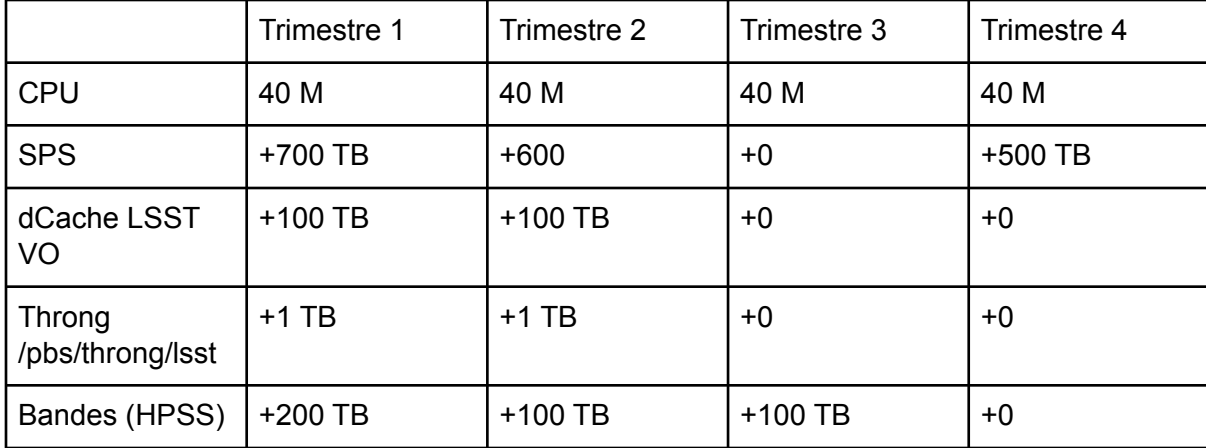

- 10 GPU (constantly all the time)
- + some services : OpenStack, PostgreSQL, CVMFS, network...

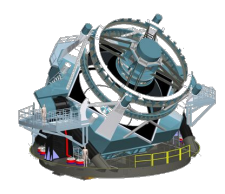

## Test on the new Jean Zay system at IDRIS

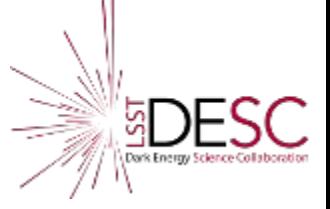

Jean Zay is the new HPC system at IDRIS: 13.9 Pflops with

- 1528 "standard" 40 core nodes
- 261 nodes with 4 GPUs Nvidia V100 SXM2 32 GB

Got a 15 000 hours allocation to test DESC imSim simulation production + test to write output directly at CC-IN2P3 using high bandwidth network connection

- Took me  $\sim$ 2 weeks to install LSST stack  $\rightarrow$  OK now
- Good interaction with IDRIS users support

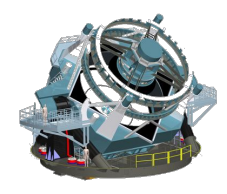

# LSST / DESC environment at CC-IN2P3

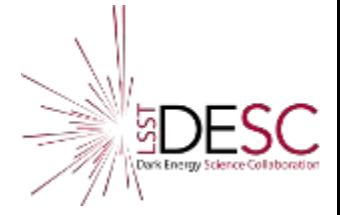

## **LSST**

- All LSST software available through CVMFS
- All reference catalogs
- Several datasets More can be copied upon request

## **DESC**

- All previous DC2 pre-releases
- Complete GCRCatalogs environment maintained
	- conda software not strictly the same as at NERSC
		- Plan to work on this soon
		- But ok in the meantime
	- Accessible from Jupyter notebooks through *stackyter.py* or from regular shells
	- setup everything with source /pbs/throng/lsst/software/desc/setup.sh
		- Nothing more
		- Even give you access to a working ds9
	- Please ask if you need something specific
	- Slack channel #in2p3